# GIRA

**Sprachsteuerung** Bestell-Nr.: 0535 00

# **IR-Sprachsteuerung Bestell-Nr.: 0536 00**

# **Anwendungsbereich**

Moderne Technik ermöglicht es körperbehinderten Menschen in hohem Grade, Situationen des Alltags selbständig zu meistern.

Vielfältige gerätespezifische Lösungen zur Bedienung erfordern jedoch vom Behinderten nicht nur ein ständiges Umdenken, sondern häufig genug das Wechseln der Bediengeräte.

Die Gira Sprachsteuerung vereinigt in einem mobilen Gerät die Möglichkeiten zur Steuerung und Bedienung von behindertenspezifischen Einrichtungen und Geräten Haustechnik, Kommunikationsund Unterhaltungselektronik.

Dabei setzt die Gira Sprachsteuerung gesprochene Befehle in Signale um, die dafür eingerichtete Geräte steuern. Die Ausgabe der Signale erfolgt durch:

• Infrarotsender, z.B. für Fernseher, Videorecorder, HiFi Anlagen, Telefon und Beleuchtung

### *nur bei Bestell-Nr. 0535 00*

- *Funksender, z.B. für Haustüren, Fahrstühle, Ruf- und Alarmanlagen*
- *drahtgebundene Schnittstellen, z.B. für elektrisch angetriebene Rollstühle und motorverstellbare Betten*

Die Gira Sprachsteuerung kann stationär am Netz (Netzteil ist gleichzeitig das Akku-Ladegerät) oder mobil mit Akkus/Batterien betrieben werden.

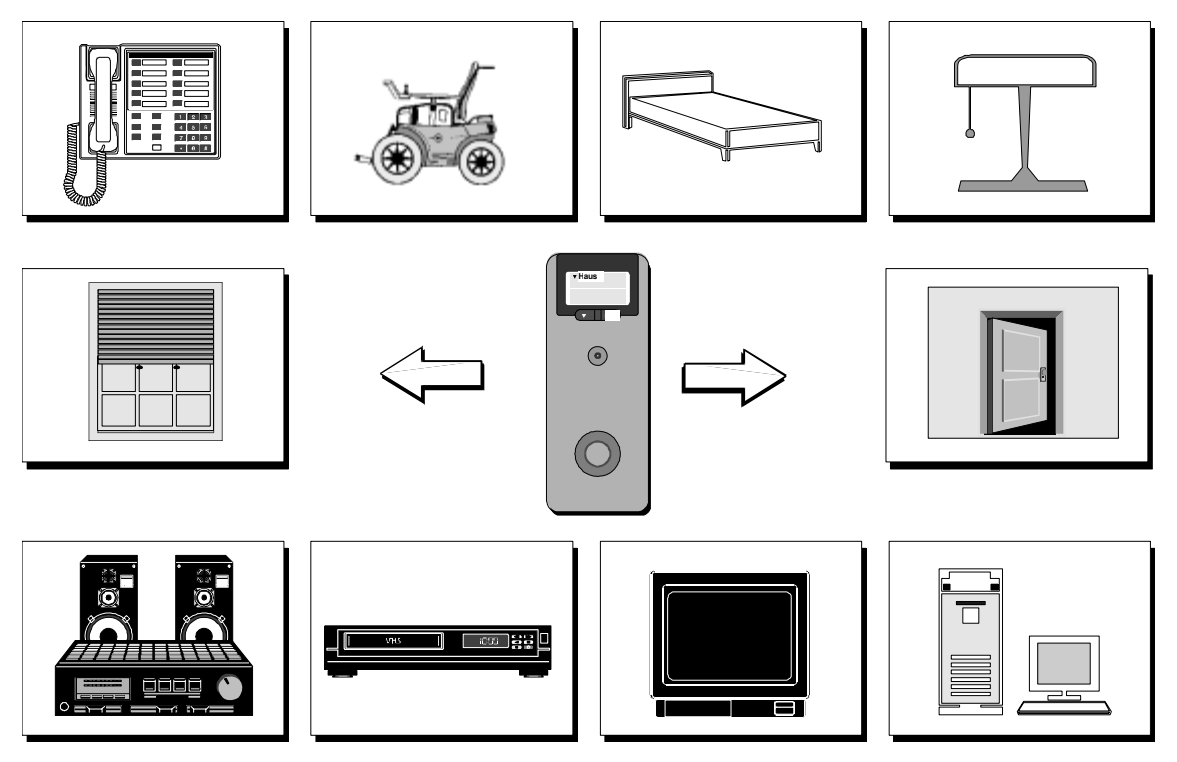

*Abb.1 Einsatzfelder der Gira Sprachsteuerung* 

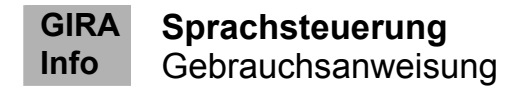

# **Funktionsübersicht**

Die Gira Sprachsteuerung erlaubt maximal 64 individuell speicherbare Befehle, die durch Menüstruktur mehrfach nutzbar sind. Befehle können Verzweigungen innerhalb der vier Menüebenen oder Aktionen auslösen. Jeder Befehl kann mehrere Schnittstellen ansprechen und/oder unterschiedliche Daten an einer Schnittstelle ausgeben. So können etwa beim Anwählen der Telefonfunktion Fernseher und HiFi-Anlage automatisch stummgeschaltet werden.

Der Funktionsumfang der Gira Sprachsteuerung hängt von der Konfigurierung des Gerätes ab. Die Konfigurierung erfolgt an einem PC mit Hilfe der zum Lieferumfang gehörigen Software. Das Konfigurieren umfaßt folgende Schritte:

- Festlegen der Menüstruktur Auswahl der Menüpunkte, Verzweigungen und Aktionen
- Parametrierung der Aktionen Übertragungsart und -wert
- Trainieren der Sprachmuster

Die Konfigurierungsdaten werden auf die Sprachsteuerung überspielt. Das Gerät ist danach ohne den PC voll funktionsfähig. Die Auswahl der Befehle erfolgt durch Aufsprechen mittels Sprachmustererkennung. Jedes Befehlswort ist am Bediengerät einzeln nachtrainierbar, falls im Betrieb Erkennungsprobleme auftreten. Betreuungspersonen können die Sparchsteuerung über Tasten bedienen. Alle Menüpunkte und Aktionen werden am Display angezeigt und können zusätzlich über Lautsprecher im Klartext ausgegeben werden.

# **Bedienung der Sprachsteuerung**

Bedienung mittels Sprachbefehlen

Die Sprachsteuerung wird im Normalfall mittels Sprachbefehlen bedient. Der Anwender spricht nacheinander die Befehle des Menübaums, der zu der gewünschten Aktion führt. Die Abbildung zeigt die Befehlsfolge zum Dimmen einer als Licht Nummer vier definierten Lampe.

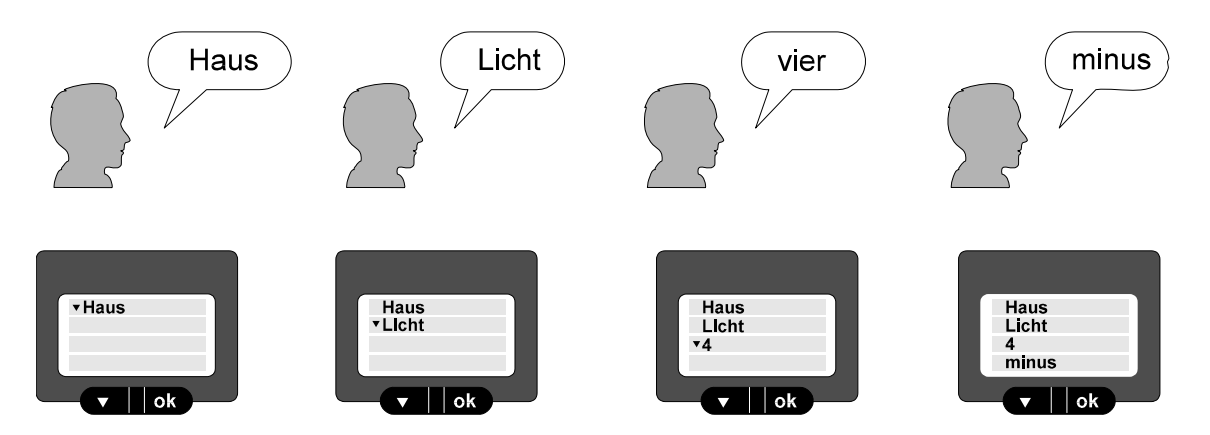

*Abb. 2 Befehlsfolge und Displayanzeige* 

**Info**

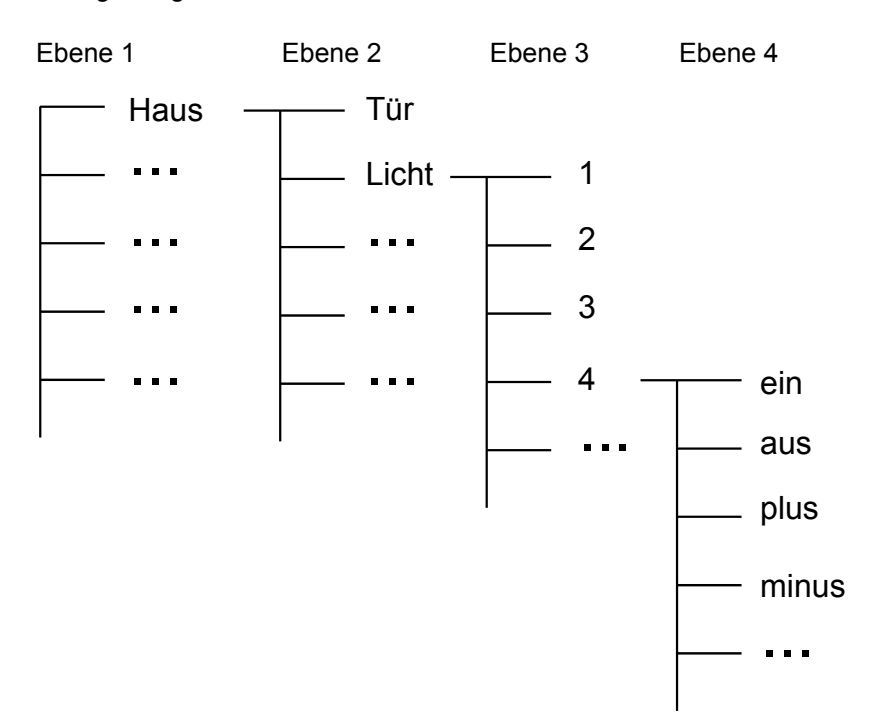

Der zugehörige Menübaum könnte so aussehen:

Der Anwender benötigt zum Dimmen der Lampe zwar vier Befehle, der Aufbau in einer Menüstruktur erlaubt aber eine Vielzahl von Aktionen auf der Basis einer geringen Anzahl von Befehlsworten. Das Befehlspaar plus/minus kann etwa die Lautstärke der HiFi-Anlage oder den Neigungswinkel einer Sitzlehne verstellen.

Mit den Befehlsworten 0-9 lassen sich Telefonnumern zusammensetzen, Steckdosen numerieren oder Sender des Fernsehgerätes anwählen.

# **Bedienung mittels Tastenbefehlen**

Da die Gira Sprachsteuerung auf die individuellen Sprachmuster einer Person trainiert wird, ist eine Bedienung durch Dritte nur über Tasten möglich. Dem Sprechen eines Befehls entspricht dabei die Auswahl mit der Scrolltaste und die Bestätigung durch die Ok-Taste am Gerät oder einer externen Tastatur.

Bei Anschluß spezieller Bedienperipherie (Saug-Blasschalter, Fußschalter, Kopfschalter, ...) am Tasteninterface kann die Sprachsteuerung auch von sprachbehinderten Menschen bedient werden.

# **Konfigurierungssoftware**

Zum Lieferumfang der Sprachsteuerung gehört die Konfigurierungssoftware, mit der die Sprachsteuerung auf die individuellen Anforderungen des Anwenders eingestellt wird.

Die Software ist auf einem Standard PC unter MS-Windows ablauffähig. (CPU Intel 80386 oder höher, RAM 4 MB, MS-Windows ab V3.1)

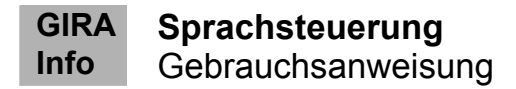

# **Menükonfigurierung**

Die Struktur der Befehlsmenüs wird am Bildschirm graphisch dargestellt. Die maximale Anzahl der Menüebenen beträgt vier. Die einzelnen Befehle können aus einer Wortliste ausgewählt werden. Die Begriffe der Wortliste liegen in der Sprachsteuerung für die Sprachausgabefunktion vor. Löst ein Befehl eine Aktion, d.h. die Ausgabe von Steuersignalen aus, so müssen die Daten in einer Maske parametriert werden.

# **Training der Sprachmuster**

Die ausgewählten Befehle werden am PC mit Hilfe der Sprachsteuerung trainiert. Dazu wird jeder Begriff mehrfach aufgesprochen, damit ein gemeinsames Sprachmuster analysiert werden kann. Das Sprachmuster des Begriffes ist Bestandteil eines neuronalen Netzes, das die Spracherkennung im Betrieb ermöglicht. Die Sprachmuster werden in der Sprachsteuerung hinterlegt. Ein Nachtrainieren einzelner Begriffe ist am Gerät auch ohne PC und Konfigurierungssoftware möglich.

# **Schnittstellen und technische Daten**

**Infrarotsender**  Mode: geträgert oder gepulst Trägerfrequenz: bis 1,9 Mhz Impulsrate: Auflösung 362 ns [(1/11 Mhz)\*4] Modulationsrate: Auflösung 1,08 µs [(1/11 Mhz)\*12] Sendemuster (Impulsrate/Modulation/Codierung) sind frei einstellbar.

### **Funksender** *(Gilt nur für Bestell-Nr. 0535 00)*

Mittenfrequenz: 433,92 Mhz<br>Modulation: FM/FSK Modulation: Abstrahlleistung: max. 1 mW Sendemuster (Codierung) ist frei einstellbar.

#### **Serielle Schnittstelle** *(Gilt nur für Bestell-Nr. 0535 00)*

Eine serielle RS232 Schnittstelle ermöglicht die Kommunikation der Sprachsteuerung mit dem Konfigurations-PC elektrische Eigenschaften PCTxD: RS232 Ausgang PCRxD: RS232 Eingang asynchrone serielle Schnittstelle Format: 8 Datenbits/even parity/1 Stopbit (SW-konfigurierbar) Übertragungsrate: 9600 bit/s (SW-konfigurierbar)

#### **Parallelschnittstelle** *(Gilt nur für Bestell-Nr. 0535 00)*

Die Parallelschnittstelle kann sowohl zur Steuerung über binäre Signale als auch zur Ansteuerung von speicherprogrammierbaren Steuerungen benutzt werden.

elektrische Eigenschaften der parallelen Ausgänge: open drain outputs Dauerstrom: max. 250 mA Pulsstrom: max. 2 A Sperrspannung: max. 45 V Sperrstrom: max. 5 µA Die 8 Ausgänge können wahlfrei ein- und ausgeschaltet werden.

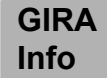

**Sprachsteuerung** Gebrauchsanweisung

elektrische Eigenschaften der parallelen Eingänge: CMOS-Eingang; 100 KOhm pull up auf 5 V; 1 KOhm Serienwiderstand; Schutzdiode gegen Masse Eingangsspannung: min. -0,3 V; max. 40 V Eingangsstrom: typ. -40 µA High-Pegel: min. 3 V Low-Pegel: max. 0,4 V

#### **Tasteninterface**

Mit Hilfe des Tasteninterfaces können externe Bedienelemente angeschlossen werden. Klinkenbuchse 2,5 mm X54

#### **Lautsprecher-/Mikrofonbuchse**

Der Anschluß eines externen Lautsprechers erfolgt an dieser Schnittstelle. Außerdem kann an dieser Schnittstelle das integrierte Mikrofon durch ein externes Mikrofon ersetzt werden. Auch ein Headset ist an dieser Schnittstelle anschließbar. Klinkenbuchsen 3,5 mm, X54

#### **Display**

LCD Character Display mit 4 Zeilen à 20 Zeichen, Hintergrundbeleuchtung LED grün

#### **Stromversorgung**

Die Sprachsteuerung kann mit Batterien, Akkus oder über Netz betrieben werden. 2 x AA (Mignon)-Zellen, Alkalimanganbatterien oder NiCd-Akkus (600 mAh). Das Netzteil dient gleichzeitig als Ladegerät bei der Verwendung von NiCd-Akkus, ohne daß die Akkus entnommen werden müssen. Im Batteriebetrieb wird die Ladefunktion durch einen Schalter gesperrt.

#### **Abmessung, Gewicht:**

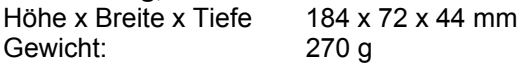

#### **Lieferumfang und Zubehör**

#### **Lieferumfang**

- Fernsteuergerät der Sprachsteuerung
- Ladeschale mit Fuß
- Steckernetzteil
- Kabel für PC Anschluß
- Konfigurierungs-Software auf Diskette
- Gebrauchsanweisung

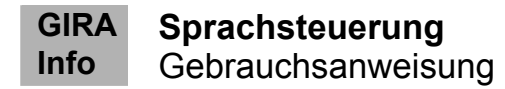

## **Gewährleistung**

Wir leisten Gewähr im Rahmen der gesetzlichen Bestimmungen.

**Bitte schicken Sie das Gerät portofrei mit einer Fehlerbeschreibung an unsere zentrale Kundendienststelle.**

Gira Giersiepen GmbH & Co. KG **Service Center**  Dahlienstrasse 12 D-42477 Radevormwald

Das CE-Zeichen ist ein Freiverkehrszeichen, das sich ausschließlich an die Behörde wendet und keine Zusicherung von Eigenschaften beinhaltet.

Gira Giersiepen GmbH & Co. KG Postfach 1220 42461 Radevormwald

Telefon: 02195 / 602 - 0 Telefax: 02195 / 602 - 339 Internet: www.gira.de